# <del>Fast</del> Lane

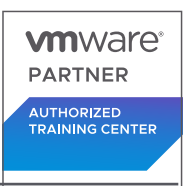

### VMware Data Center Virtualization: Core Technical Skills (DCVCTS)

#### **ID** DCVCTS **Preis** CHF 3'600.– (exkl. MwSt.) **Dauer** 4 Tage

#### **Zielgruppe**

Technische Experten mit grundlegenden Kenntnissen in der Systemadministration und Betreiber, die für das Management virtueller Maschinen mit VMware ESXi™ und VMware vCenter Server® verantwortlich sind

#### **Voraussetzungen**

Für diesen Kurs sind folgende Voraussetzungen erforderlich:

- Kenntnisse der Betriebssysteme
- Grundlegende Kenntnisse von Netzwerk-, Speicher- und Computer-Hardware-Konzepten

#### **Kursziele**

Am Ende des Kurses sollten Sie in der Lage sein, die folgenden Ziele zu erreichen:

- Beschreiben Sie Virtualisierung und virtuelle Maschinen
- Beschreiben Sie vSphere-Komponenten und das Softwaredefinierte Rechenzentrum (SDDC)
- Erläuterung der Konzepte der Server-, Netzwerk- und Speichervirtualisierung
- Überwachen von Netzwerk- und Datenspeicherkonfigurationen in VMware vSphere® Client™
- Virtuelle Maschinen bereitstellen, konfigurieren und klonen
- Virtuelle Maschinen migrieren, überwachen und verwalten
- Aufgaben und Ereignisse in VMware vSphere® Client™ überwachen
- Erkennen, wie vSphere DRS und VMware vSphere® High Availability die Performance und Verfügbarkeit eines vSphere-Clusters verbessern

#### **Kursinhalt**

#### **Kurseinführung**

- Einführungen und Kurslogistik
- Kursziele

#### **Virtualisierung und vSphere-Konzepte**

- Beschreiben, wie virtuelle Maschinen (VMs) funktionieren
- Erkennen Sie den Zweck eines Hypervisors
- Beschreiben, wie VMs Ressourcen in einer virtualisierten Umgebung gemeinsam nutzen
- Erkennen Sie die Komponenten eines SDDC
- Beschreiben Sie die Beziehung zwischen vSphere, dem SDDC und Cloud Computing
- Erkennen der Funktionen der Komponenten in einer vSphere-Umgebung
- Zugriff auf und Anzeige von grafischen vSphere-Benutzeroberflächen
- Identifizieren Sie VMware-Lösungen, die sich mit vSphere in das SDDC integrieren lassen.

#### **Navigieren im vSphere-Client**

- Anzeigen und Organisieren der von vCenter Server verwalteten Inventarobjekte
- Hinzufügen und Zuweisen von vSphere-Lizenzen
- Ändern Sie die Protokollebene von vCenter Server
- Bearbeiten Sie die Startrichtlinie für ESXi-Dienste Beschreiben Sie, wie vCenter Server-Rollen und
- -Berechtigungen funktionieren.
- Berechtigungen für virtuelle Maschinen hinzufügen

#### **Lebenszyklus von virtuellen Maschinen**

- Hinzufügen und Entfernen von virtuellen VM-Hardwarekomponenten
- Identifizieren Sie den Zweck der verschiedenen VM-Dateien
- VM-Einstellungen konfigurieren
- Virtuelle Maschinen erstellen und löschen
- Erkennen Sie die Vorteile der Installation von VMware Tools™
- VMware Tools in einem Gastbetriebssystem installieren
- Upgrade der VMware Tools und Kompatibilität der VM-Hardware

#### **vSphere-Vernetzung**

- Beschreiben Sie die virtuelle Vernetzung
- Erkennen, wie virtuelle Switches VMs und ESXi-Hosts mit

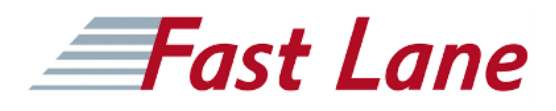

dem Netzwerk verbinden

- Komponenten und Eigenschaften einer vSphere-Standard-Switch-Konfiguration anzeigen
- Anzeigen einer verteilten vSphere-Switch-Konfiguration im vSphere-Client
- Erkennen, wann und wie die Einstellungen für die Sicherheitsnetzwerkrichtlinie zu verwenden sind
- Erkennen, wann und wie die Einstellungen für die Netzwerkrichtlinie zur Verkehrsgestaltung zu verwenden sind
- Beschreiben Sie, wie die NIC-Teaming- und Failover-Richtlinie zur Aufrechterhaltung der Netzwerkkonnektivität beiträgt.
- Führen Sie grundlegende Prüfungen durch, um VM-Konnektivitätsprobleme zu diagnostizieren.

#### **vSphere Speicher**

- Beschreiben Sie die Funktion eines Datenspeichers
- Typen von vSphere-Datenspeichern erkennen
- Anzeigen von Datenspeicherinformationen im vSphere-**Client**
- Überwachung der Datenspeichernutzung im vSphere-Client

#### **Verwaltung virtueller Maschinen**

- Erkennen Sie die Vorteile der Verwendung von VM-Vorlagen
- Erstellen und Aktualisieren einer VM-Vorlage
- Bereitstellen einer VM aus einer vorhandenen Vorlage
- Klonen einer virtuellen Maschine
- Erkennen, wie man die Spezifikationen zur Anpassung des Gastbetriebssystems verwendet
- Bereitstellung von VMs aus einer Inhaltsbibliothek
- Bereitstellen einer virtuellen Appliance aus einer OVF-Vorlage
- Durchführung von Hot- und Cold-Migrationen von VMs
- Identifizierung der Anforderungen für die Verwendung von VMware vSphere® Storage vMotion®
- Durchführen einer vSphere Storage vMotion-Migration
- Identifizieren Sie Anwendungsfälle für VM-Snapshots
- Erstellen und Verwalten von Snapshots einer virtuellen Maschine

#### **Überwachung der Ressourcen**

- Erkennen des Zwecks jeder Art von VM-Ressourcensteuerung
- Konfigurieren Sie die Einstellungen für die Ressourcenzuweisung einer VM
- Beobachten Sie das Verhalten von virtuellen Maschinen mit unterschiedlichen Freigabewerten
- Verwalten und Bestätigen von vSphere-Alarmen
- Verwenden Sie Leistungsdiagramme zur Überwachung der
- CPU- und Speichernutzung von VMs
- Aufgaben und Ereignisse im vSphere-Client überwachen

#### **vSphere-Cluster**

- Anzeigen von Informationen über die Dienste, die ein vSphere-Cluster bietet
- Erkennen, wie vSphere HA auf verschiedene Arten von Ausfällen reagiert
- vSphere HA während eines Hostausfalls überwachen
- Beschreiben Sie, wie vSphere DRS funktioniert
- DRS-Bewertungen für VMs interpretieren
- Erkennen, wie man die entsprechenden vSphere DRS-Automatisierungs- und Migrationsschwellenwerte anwendet
- Beschreiben, wie vSphere Fault Tolerance funktioniert
- Erkennen, wie Enhanced vMotion Compatibility funktioniert

### VMware Data Center Virtualization: Core Technical Skills (DCVCTS)

## **Fast Lane**

#### **Weltweite Trainingscenter**

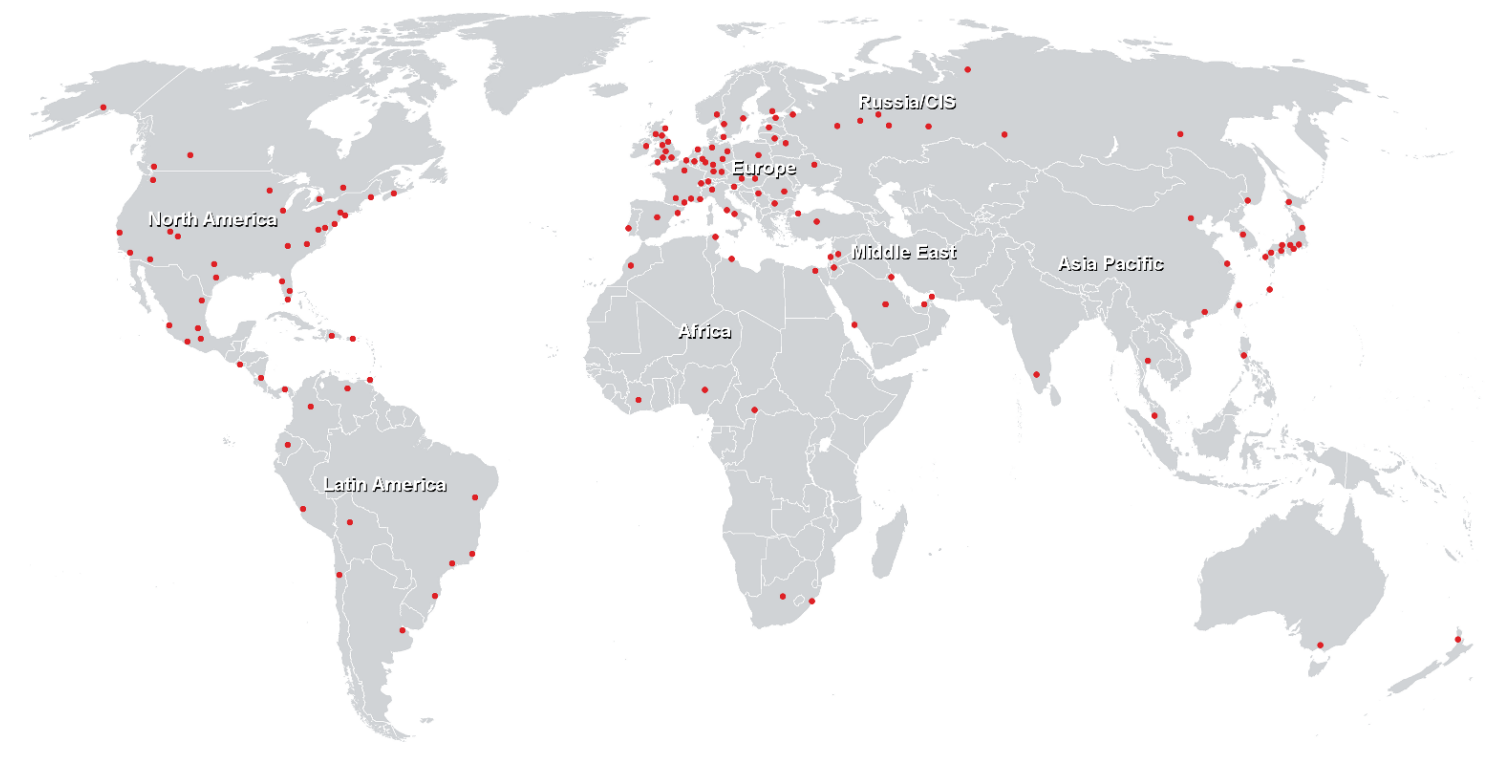

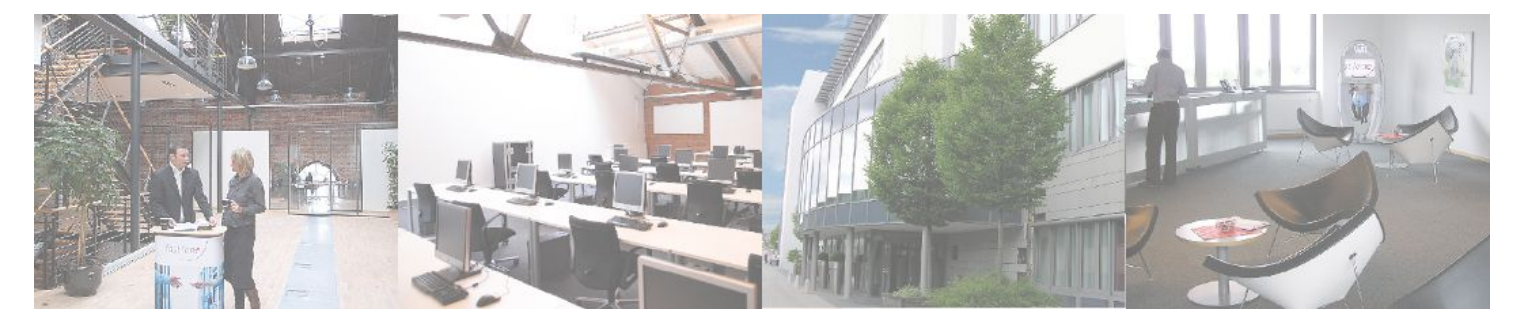

**Fast Lane Institute for Knowledge Transfer GmbH**

Husacherstrasse 3 CH-8304 Wallisellen Tel. +41 44 832 50 80

**info@flane.ch, https://www.flane.ch**